## **Consulta Termos de Ajustes - Etiqueta Têxtil (CCTTGM600)**

Esta documentação é válida para todas as versões do Consistem ERP.

## **Pré-Requisitos**

Não há.

## **Acesso**

Módulo: Entradas Estoques

Grupo: Itens

## **Visão Geral**

Realizar a consulta dos movimentos dos documentos de ajustes relacionados aos ajustes das notas fiscais de entradas com saldo diferente.

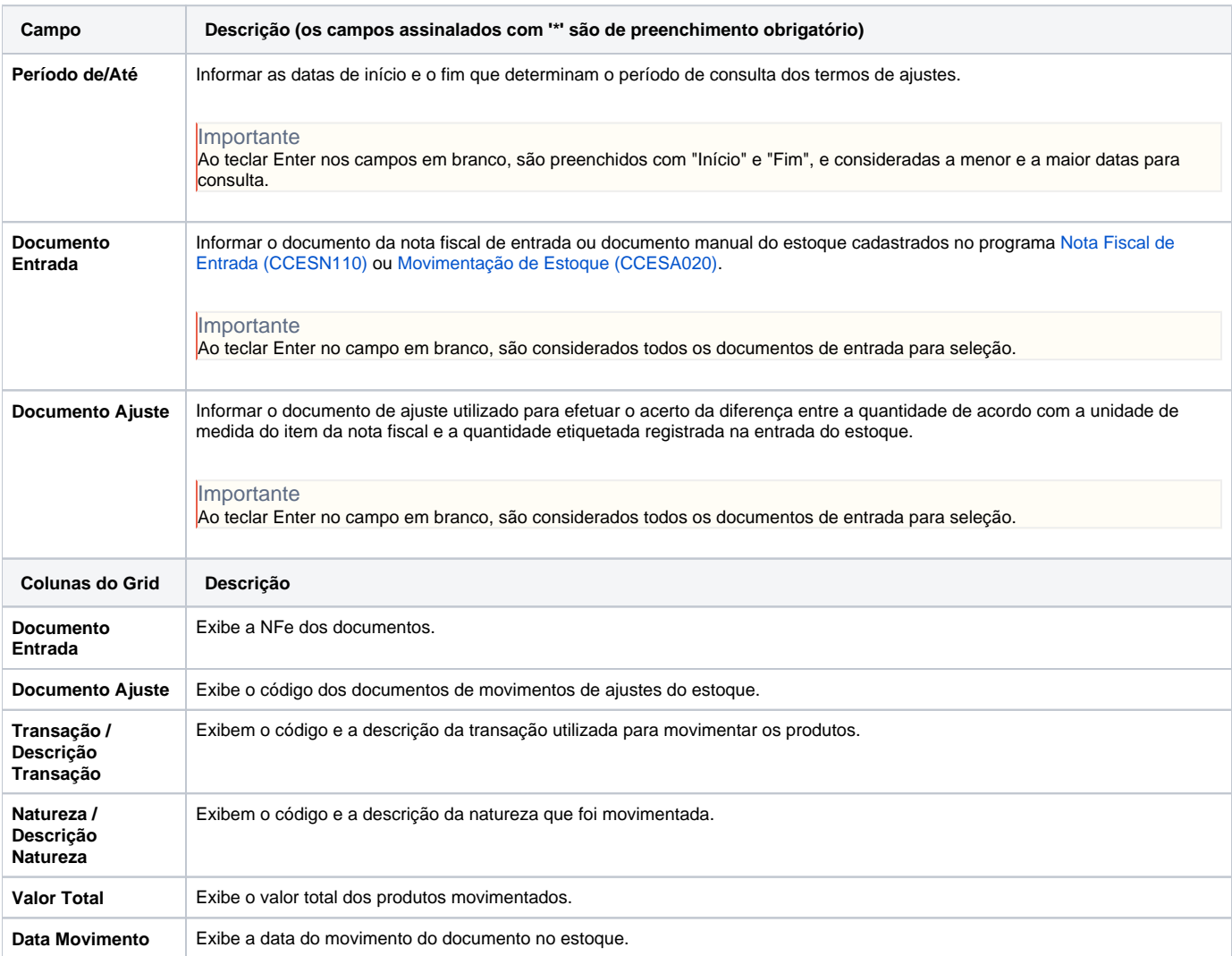

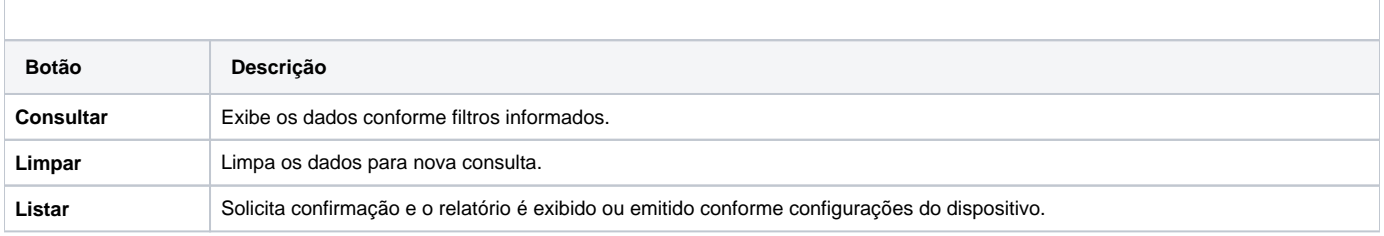

Atenção

As descrições das principais funcionalidades do sistema estão disponíveis na documentação do [Consistem ERP Componentes.](http://centraldeajuda.consistem.com.br/pages/viewpage.action?pageId=56295436) A utilização incorreta deste programa pode ocasionar problemas no funcionamento do sistema e nas integrações entre módulos.

Exportar PDF

Esse conteúdo foi útil?

Sim Não